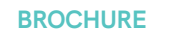

 $\bullet$   $\bullet$ 

# **Revvity Solutions for Monitoring Clinical Operations**

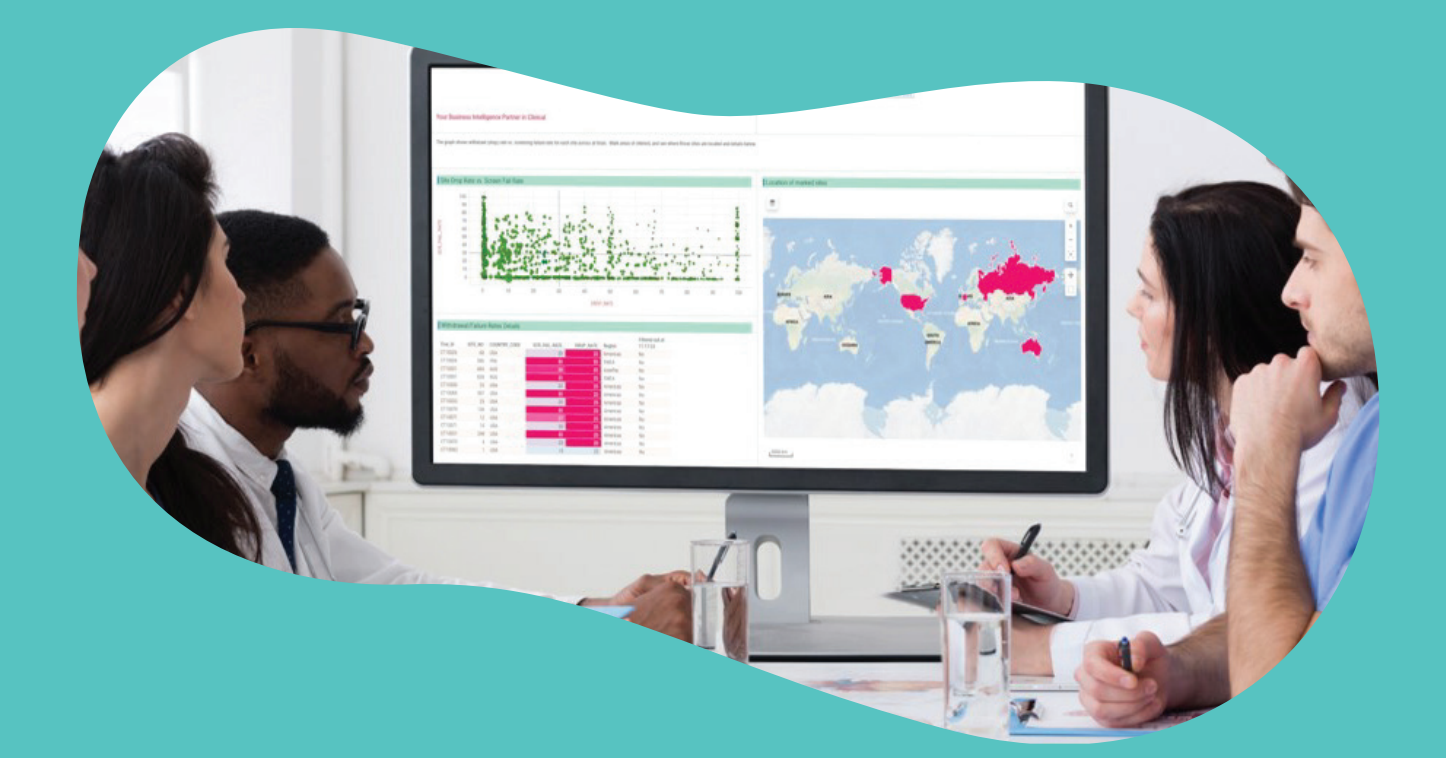

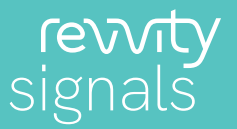

Revvity's Clinical Operations Solution provides organizations with an unprecedented ability to reduce the time, cost, and risk of running clinical trials while accelerating the time to market for products across the entire portfolio of clinical candidates. To enable clinical operations excellence, our solution speeds up the access to timely information thus enabling optimal study startup, budget and milestone tracking.

Easily rendered visualizations enable the rapid determination of the current state of a program, trial or site status which helps teams gain insight into areas of potential issues, allow the understanding of the source cause of issues, and improve the management of clinical performance through metrics and KPIs.

Powered by Spotfire®, our Clinical Operations solution allows you to easily drill down from exploring the data at a global level to reviewing individual details of e.g. milestones (Figures 1-2):

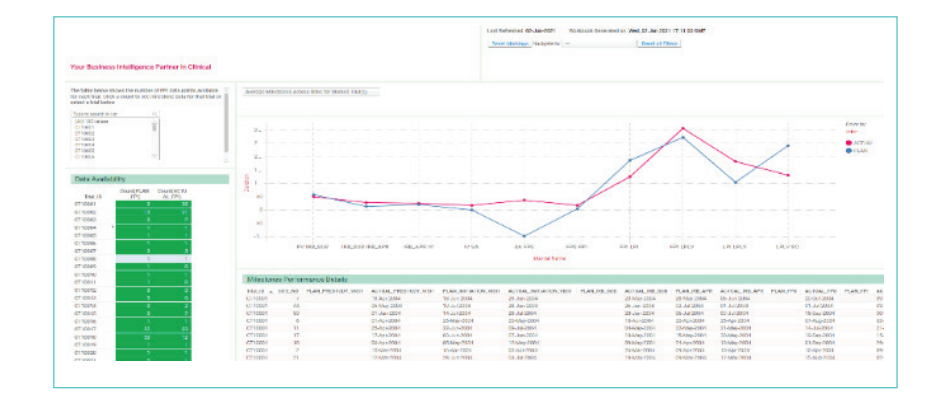

*Figure 1: Milestones can be tracked across multiple sites and studies, comparing the actual data vs. the plan at any point in time.*

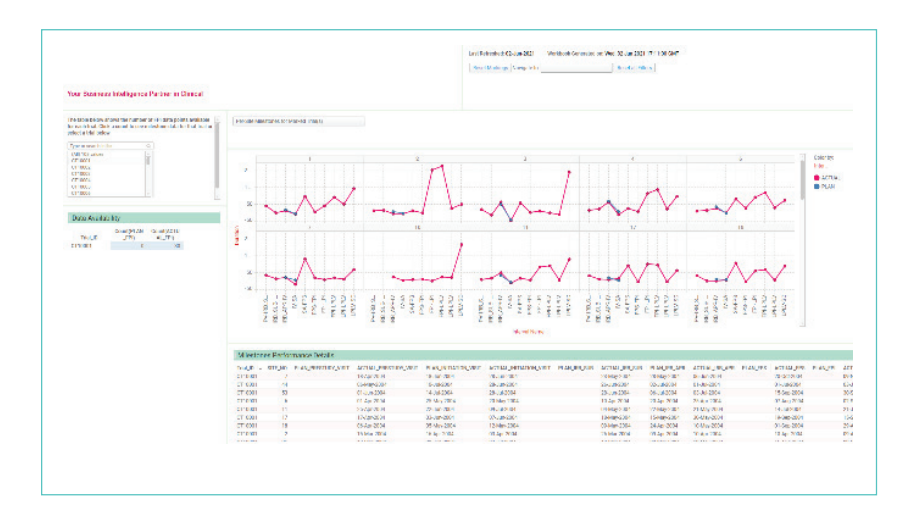

*Figure 2: End users can drill down to review the achievement of milestones at each site for each study.*

## **Some examples of the visualizations included in our Clinical Operations solution are shown here:**

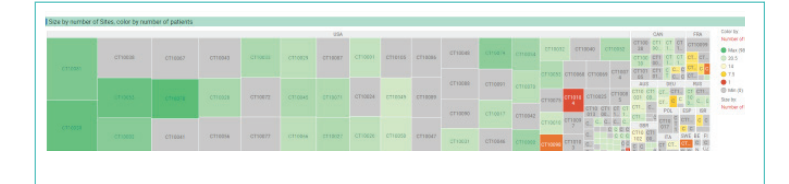

*Number of sites and patients per country and study.*

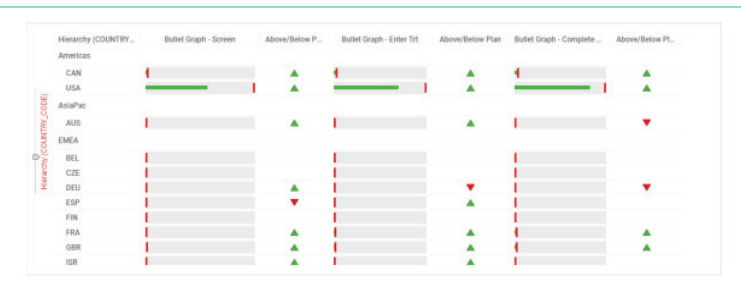

*Number of patients planned (green, horizontal bar) and recruited (red, vertical bar) at each stage (Screening, Entered treatment, Completed treatment). Arrowhead icons show if the plan was achieved (green) or not (red).*

# **Example visualizations cotinued here:**

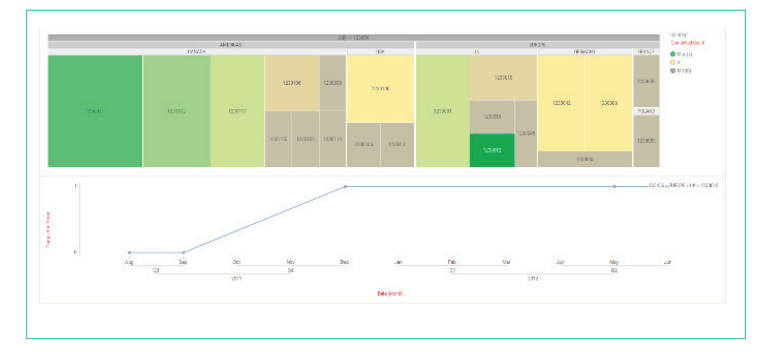

*Number of subjects that completed the study in total numbers and values over time.*

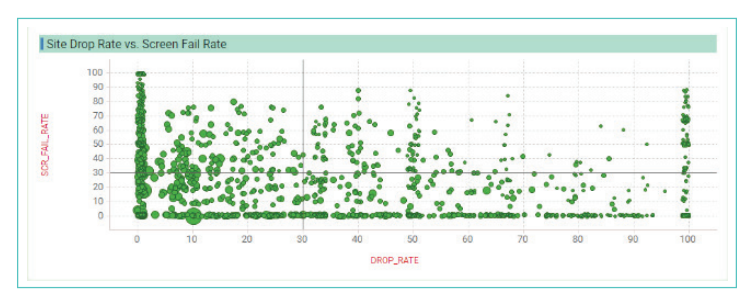

*Drop rate and screen fail rate per site.*

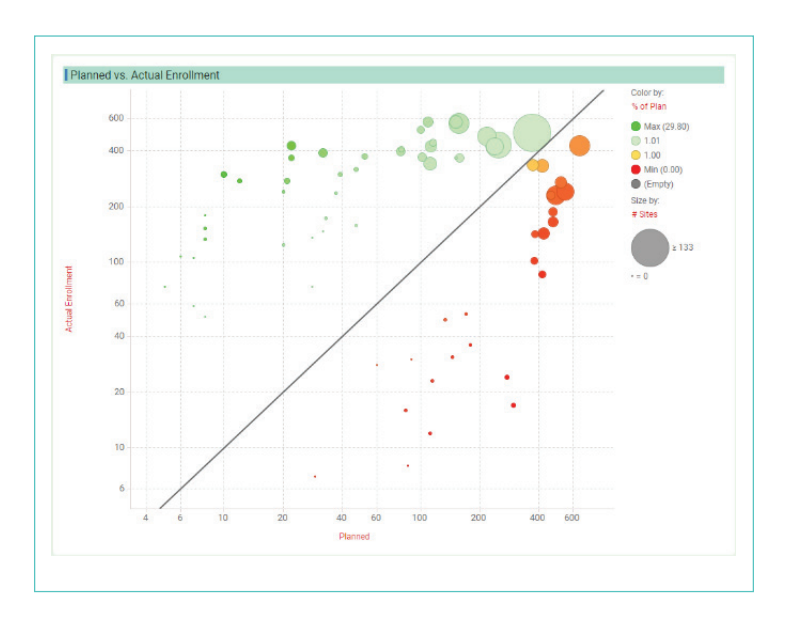

*Planned vs. actual enrollment for each trial.*

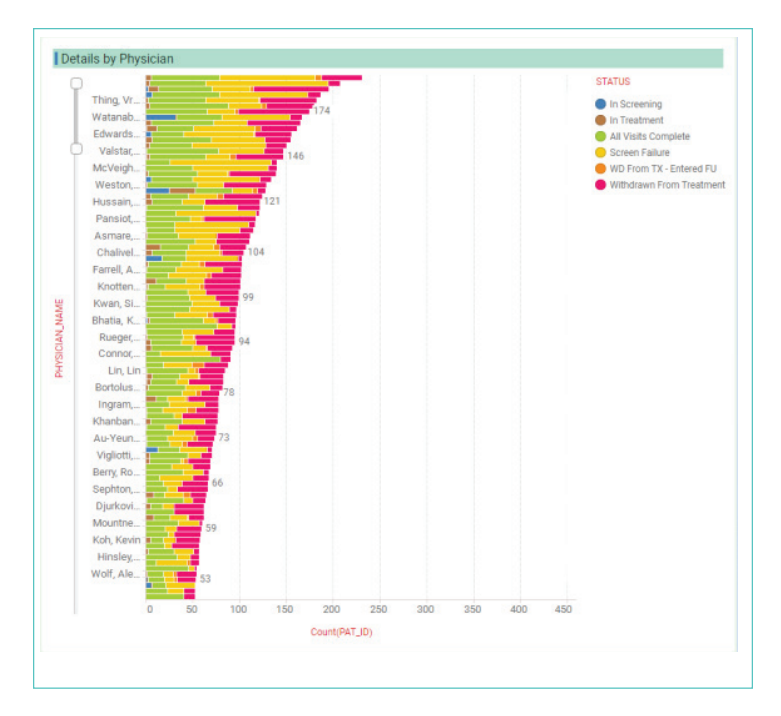

*Number of subjects attended by each physician.*

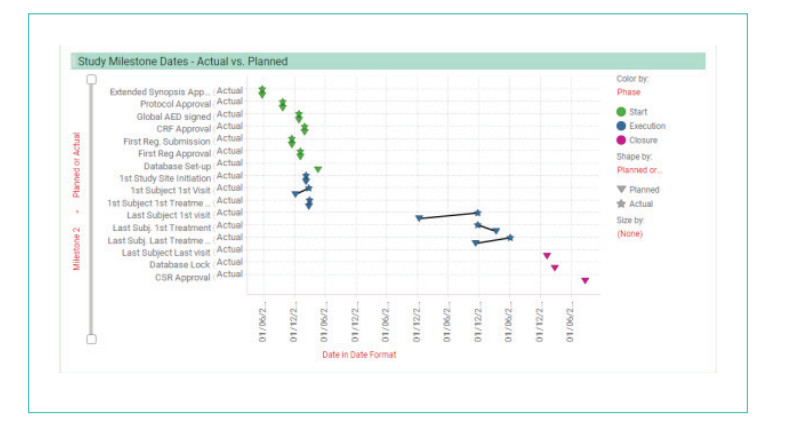

*Milestones achievement over time.*

#### **Appendix:**

A summary list of the visual analytics included in Revvity's Clinical Operations solution.

These visuals are fully customizable and can be extended to include additional visuals that don't feature in the list below, including advanced visualizations that may require the use of Iron Python, R and other scripting methods.

### **Visualizations available**

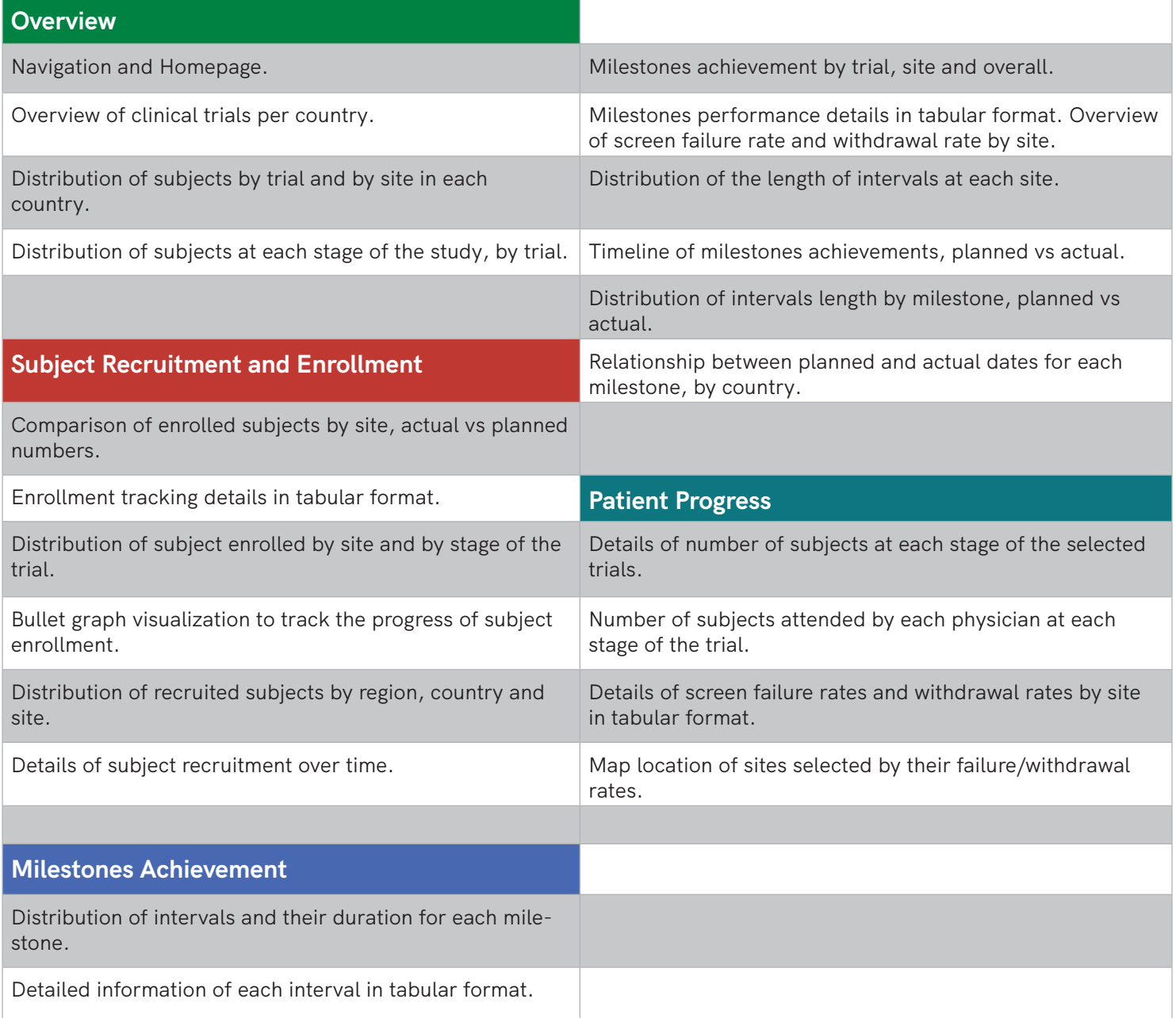

Revvity Signals Software, Inc 940 Winter Street | Waltham, MA 02451 USA P: (800) 762-4000 or (+1) 203-925-4602 revvitysignals.com/company/contact

revvrty<br>signals

Copyright ©, Revvity, Inc. All rights reserved. Revvity™ is a registered trademark of Revvity, Inc. All other trademarks are the property of their respective owners.